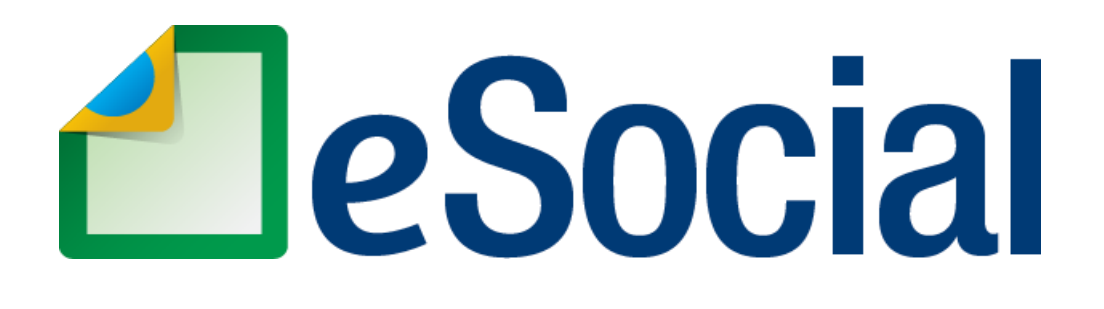

# **NOTA TÉCNICA S-1.2 Nº 01/2023 (revisada)**

Ajustes dos Leiautes Versão S-1.2

**03/04/2024**

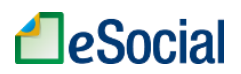

## **1. Objetivo e considerações iniciais**

Esta Nota Técnica tem como objetivo apresentar os ajustes dos leiautes do eSocial que se fazem necessários.

# **2. Leiautes, Tabelas, Regras de validação e esquemas XSD**

Juntamente com esta Nota Técnica são publicados os seguintes documentos:

- Leiautes do eSocial v. S-1.1 (cons. até NT 01.2023)
- Leiautes do eSocial v. S-1.1 Anexo I Tabelas (cons. até NT 01.2023)
- Leiautes do eSocial v. S-1.1 Anexo II Regras (cons. até NT 01.2023)
- Esquemas XSD v. S-1.1 (NT 01.2023)

## **3. Alterações introduzidas nesta Nota Técnica e previsão de implantação**

#### **3.1 Alterações já implantadas nos ambientes de produção restrita e produção:**

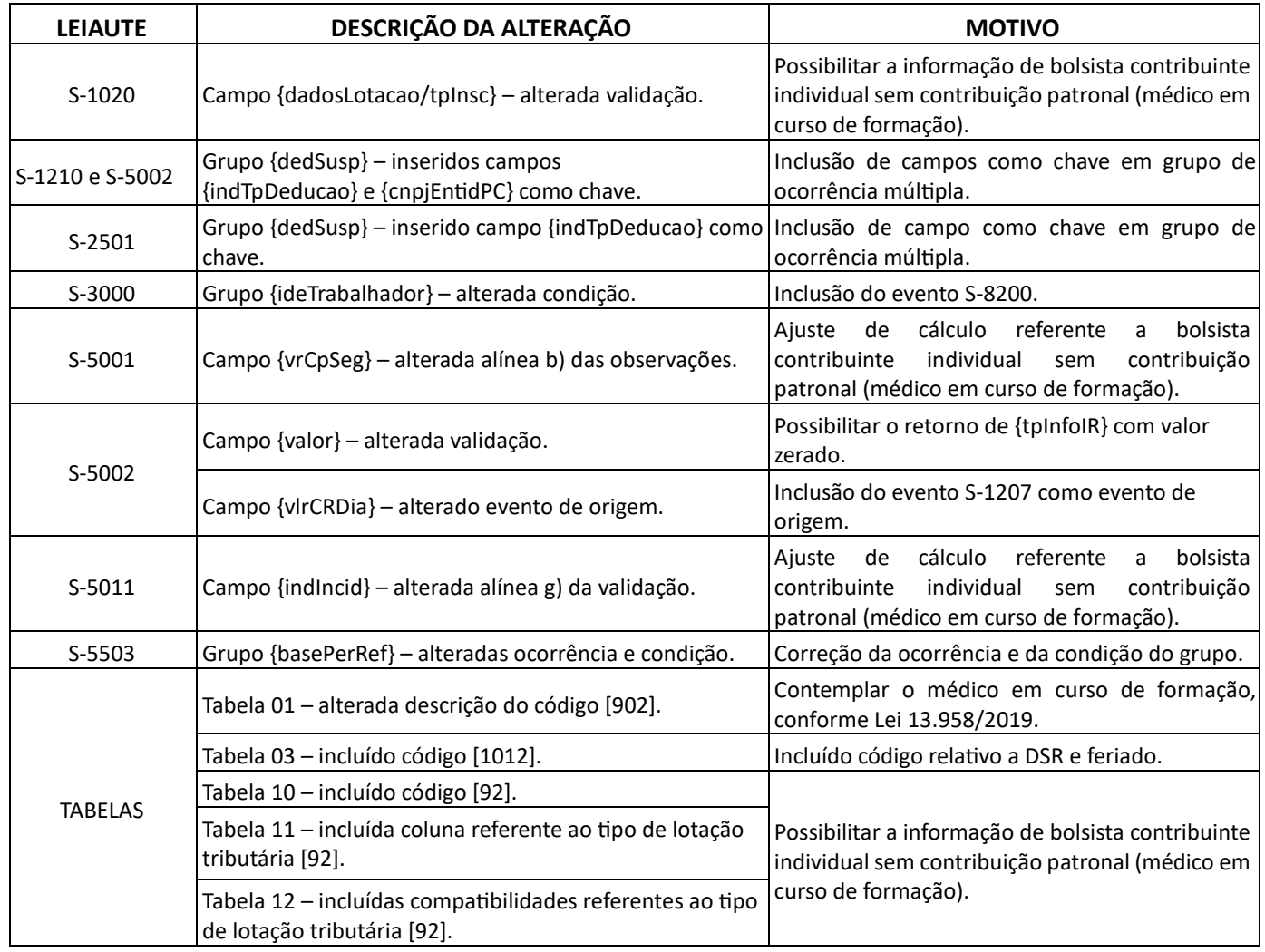

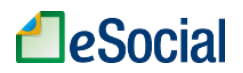

## Nota Técnica S-1.2 nº 01/2023

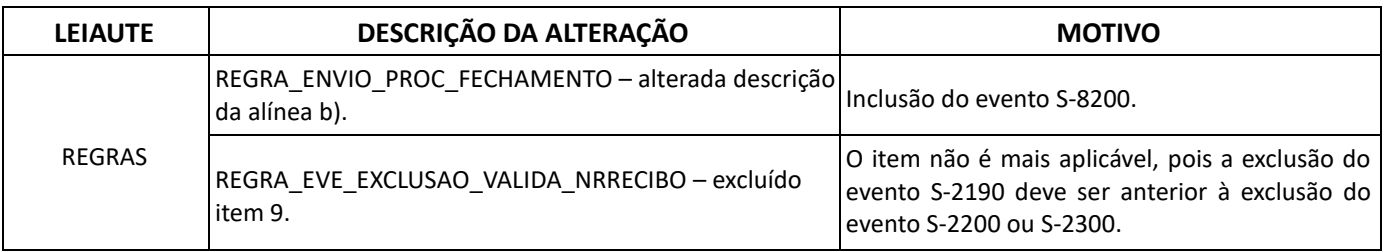

## **3.2 Alterações previstas para serem implantadas nas seguintes datas:**

- Ambiente de produção restrita: 15/12/2023
- Ambiente de produção: 04/01/2024

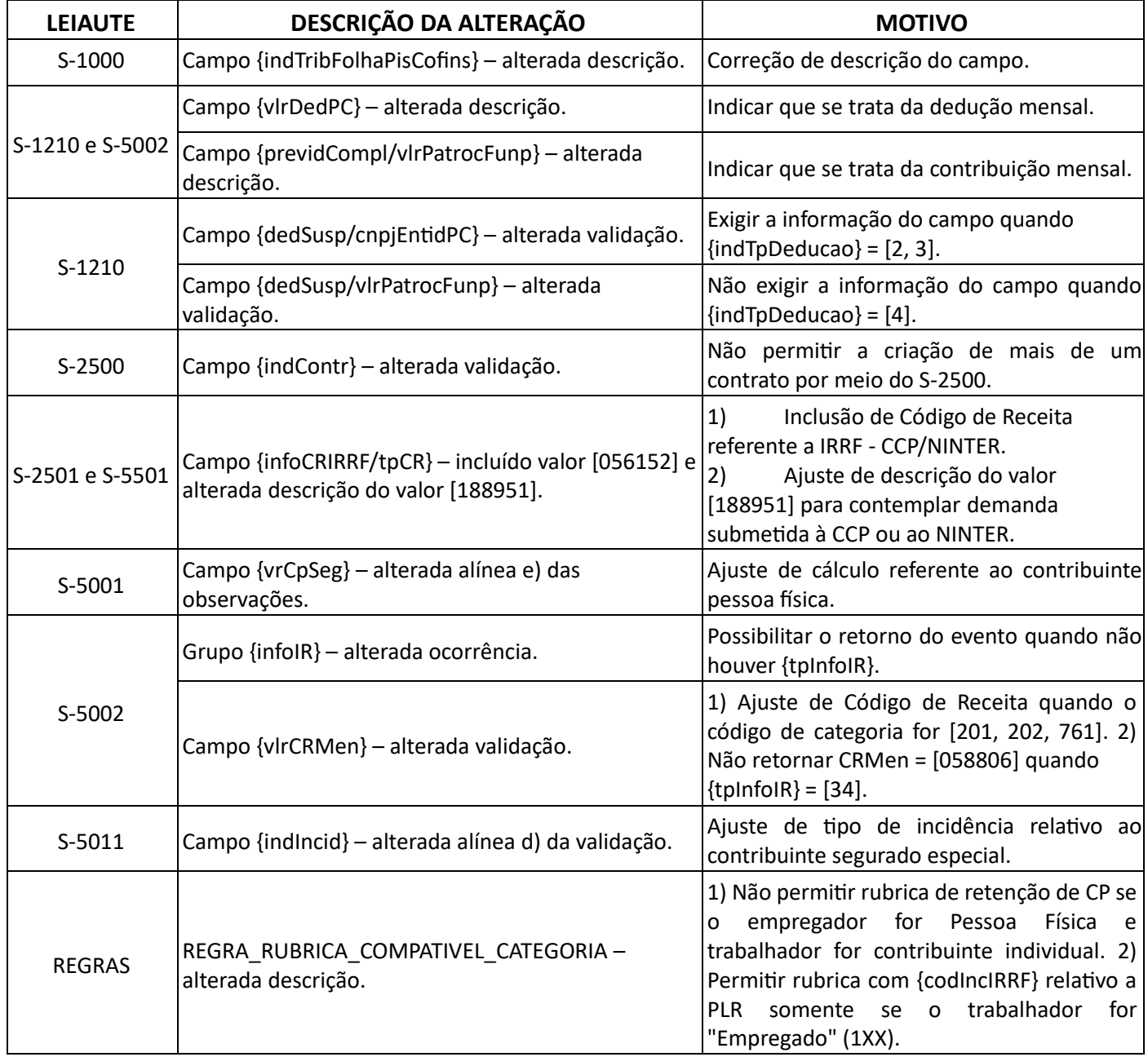

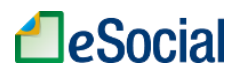

#### Nota Técnica S-1.2 nº 01/2023

## **3.3 Alterações previstas para serem implantadas nas seguintes datas:**

- Ambiente de produção restrita: 15/02/2024
- Ambiente de produção: 28/02/2024

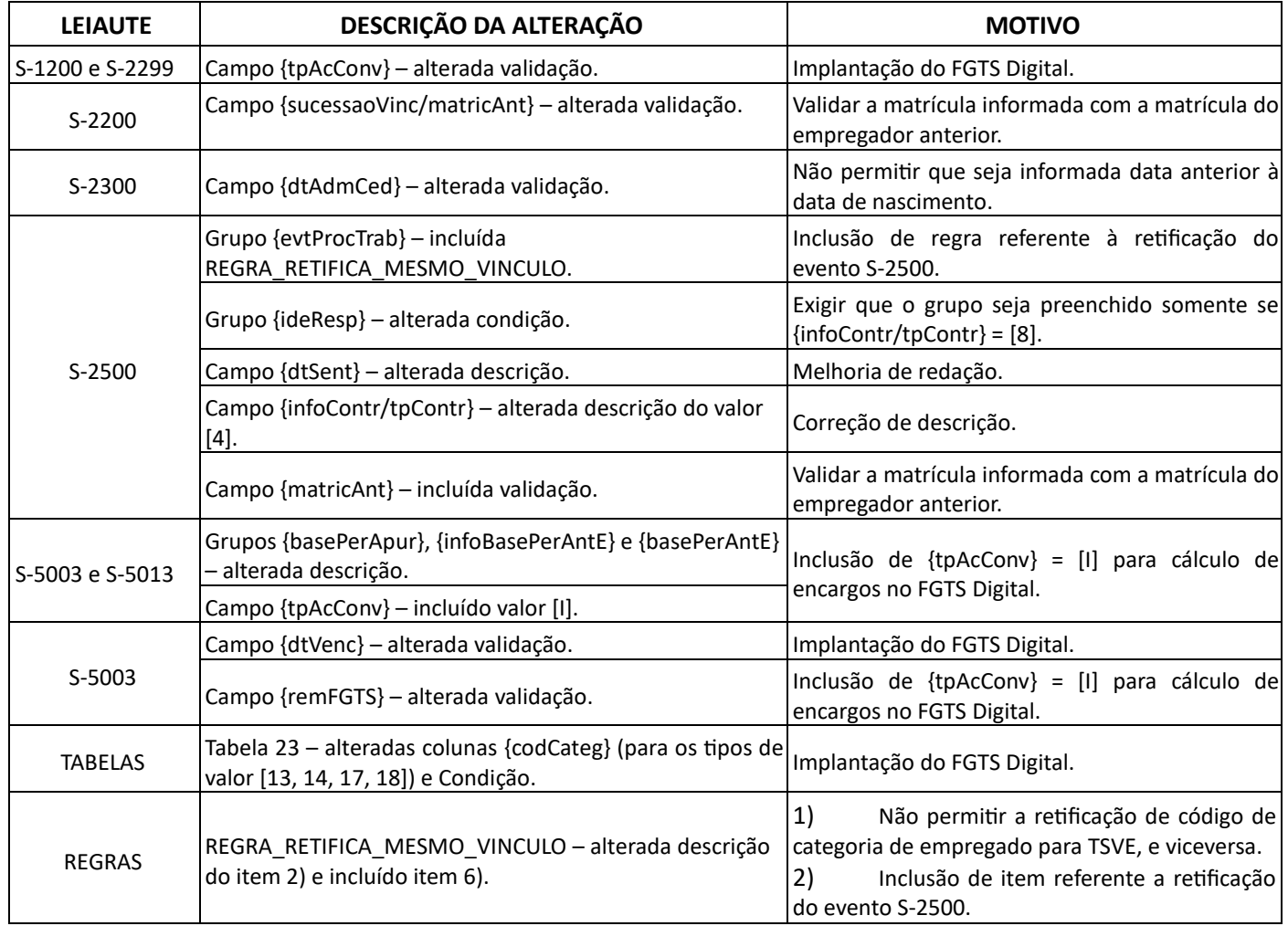

#### **3.4 Alterações previstas para serem implantadas nas seguintes datas:**

• Ambiente de produção restrita: 08/04/2024

## • Ambiente de produção: 22/04/2024

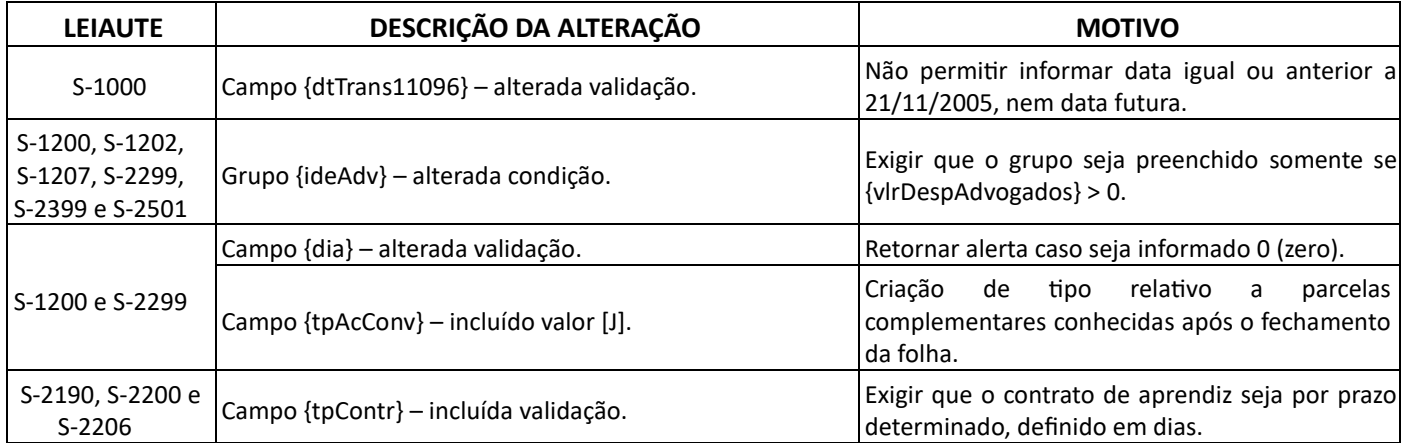

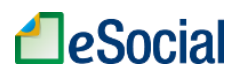

# Nota Técnica S-1.2 nº 01/2023

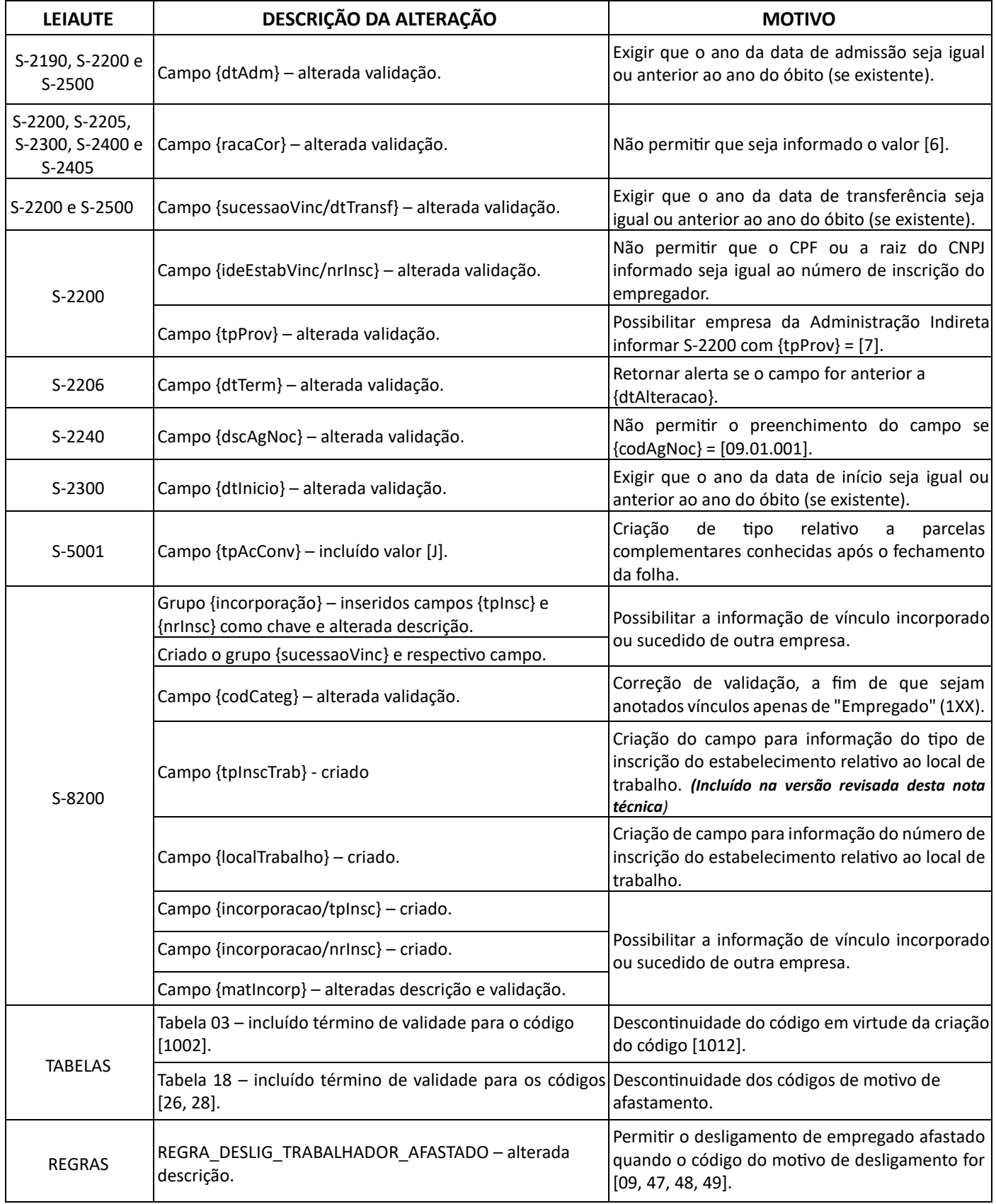